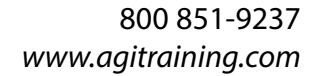

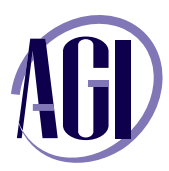

# **eBook, Creating eBooks and publications for iPad, nook, Kindle, and more from InDesign or Microsoft Word**

*In this course, discover how to convert your books and publications into the ePub and mobi formats used on the iPad, Nook, Kindle, iPhone, Kobo and other electronic reading devices.*

# **Understanding eBook formats**

e-reading Devices e-reading Reading engines eBook and electronic publishing Formats Structure and Contents of eBook files

## **Designing for eBook**

ePub design considerations Document structure and organization Use of character styles and paragraph styles Font choices for eBooks

#### **Converting InDesign documents to eBook**

What happens in the conversion process Converting existing documents to eBooks File preparation and clean-up InDesign scripts for eBook creation

#### **eBook file modifications and clean-up**

Editing eBook files Working with eBook metadata Working with cover images Preparing files for use on specific devices InDesign eBook bugs and how to fix them Adjusting page flow Automation to assist with file clean-up

# **ePub and eBook Links and hyperlinks**

Creating hyperlinks for use within eBook Creating internal cross-reference links Creating a TOC

#### **Converting other formats to eBook**

Microsoft Word Websites / HTML

## **Adding interactivity to eBooks**

Adding video files Adding audio files

# **Converting from ePub to other formats**

Converting ePub to mobi Converting ePub to PDF Converting ePub to RTF and MS Word

## **Distributing and Selling ePub and eBooks**

Selling your ePub files on the iPad and iTunes Selling your ePub files on the Nook Selling eBooks on the Kindle